## **Раздел I**

# НАЧАЛЬНЫЕ ПОНЯТИЯ И ПРЕДПОСЫЛКИ Лекции 4-6

## *Лекция 4.* **ПОКАЗАТЕЛИ ПРОИЗВОДИТЕЛЬНОСТИ ПАРАЛЛЕЛЬНЫХ СИСТЕМ**

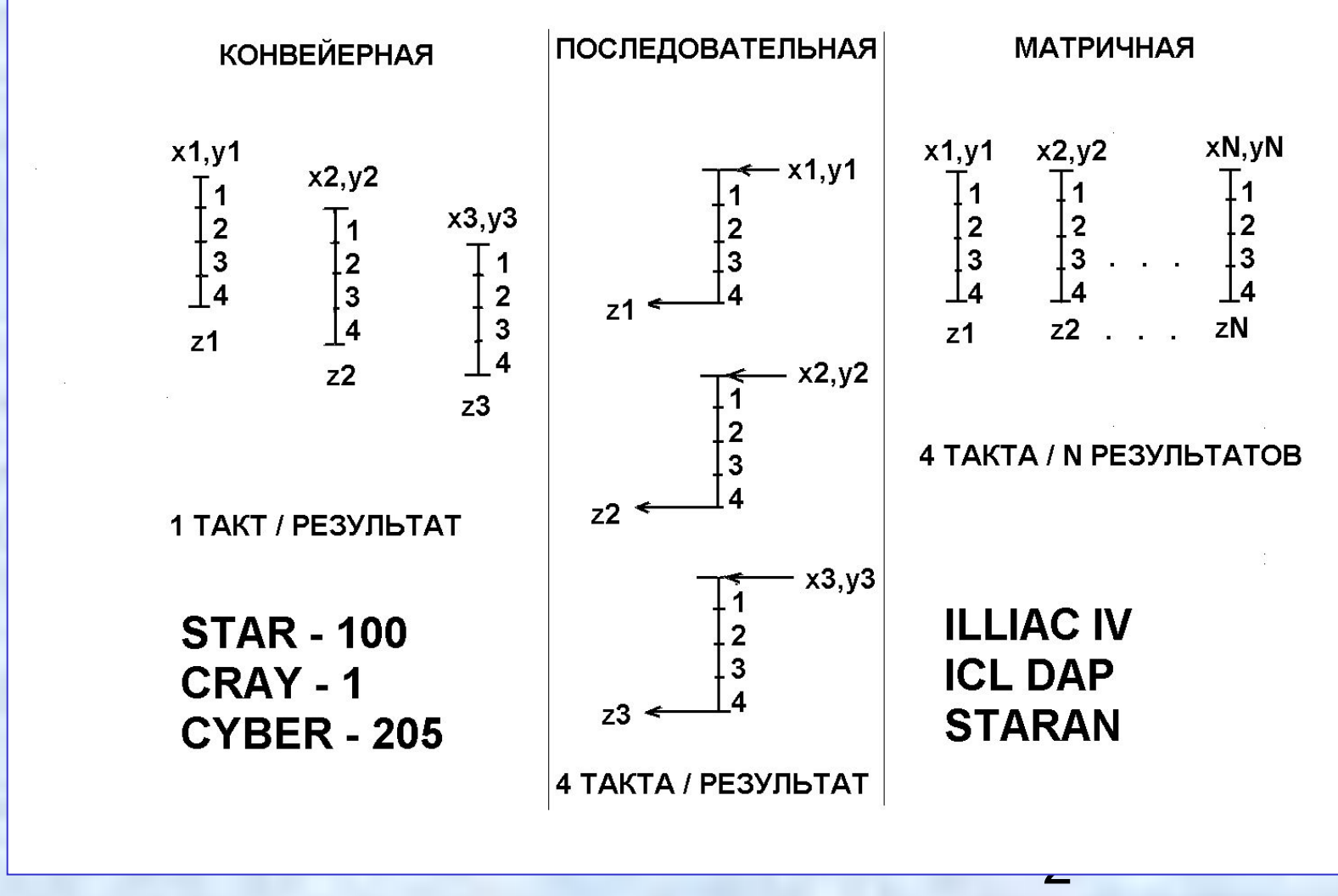

## **АБСТРАКТНЫЕ ОЦЕНКИ ПРОИЗВОДИТЕЛЬНОСТИ**

Время выполнения векторной арифметической операции  $t = b + cn$ . Или

$$
t = c (n + \frac{b}{c}) = r_{\infty}^{-1} (n + n_{1/2})
$$

 $r_{\infty} = \frac{1}{c} = \lim_{n \to \infty} \frac{n}{t}$  – пиковая, или асимптотическая производиных скаярных операций в секунду (MFLOPS).

 $\boxed{n_{1/2} = b/c}$  – длина полупроизводительности, т. е. длина векто-<br>ра, при которой достигается половина пиковой производительности.

**ЭКСПЕРИМЕНТАЛЬНОЕ ОПРЕДЕЛЕНИЕ ПАРАМЕТРОВ**

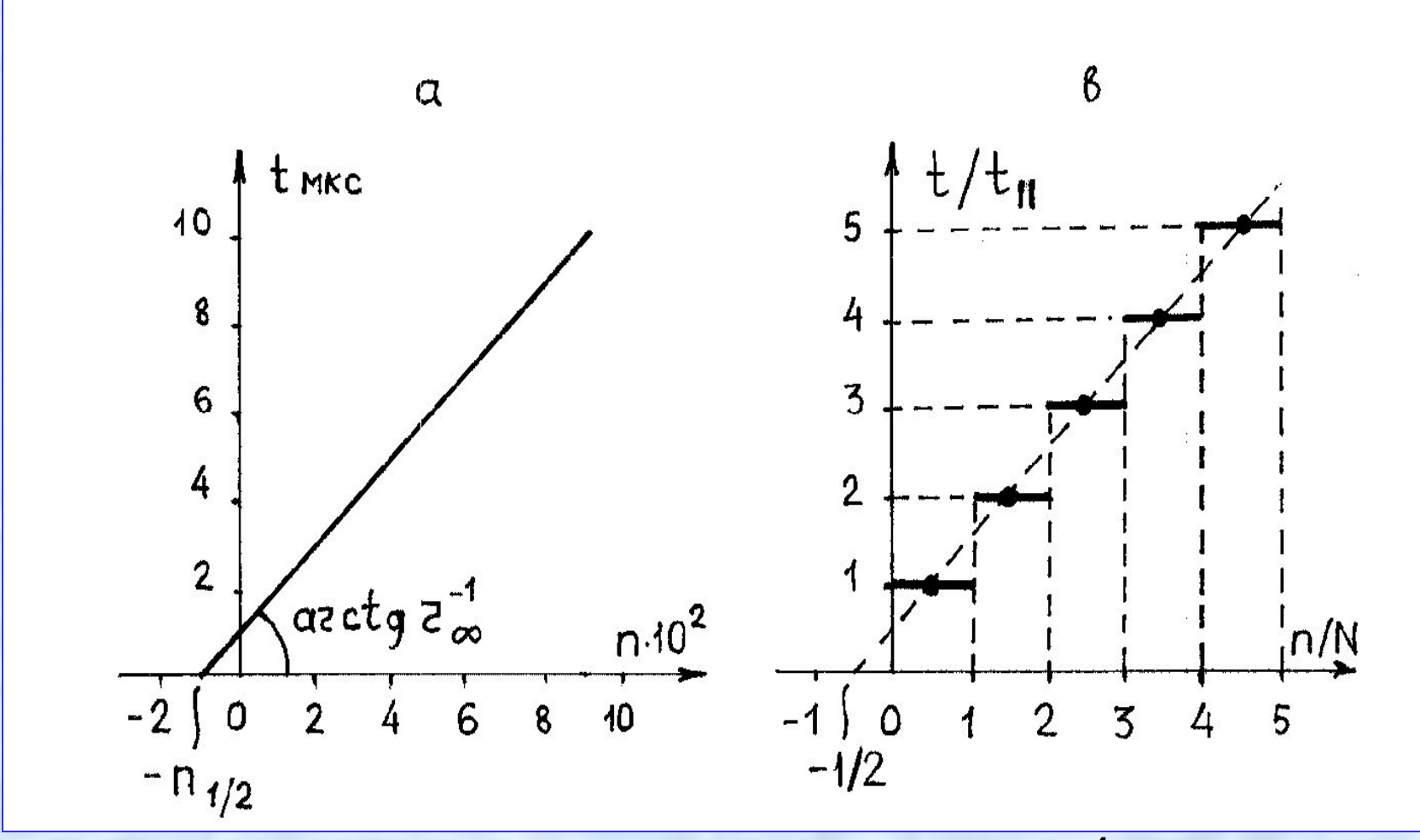

4

## *ОЦЕНКИ ВЕКТОРНОЙ ПРОИЗВОДИТЕЛЬНОСТИ*

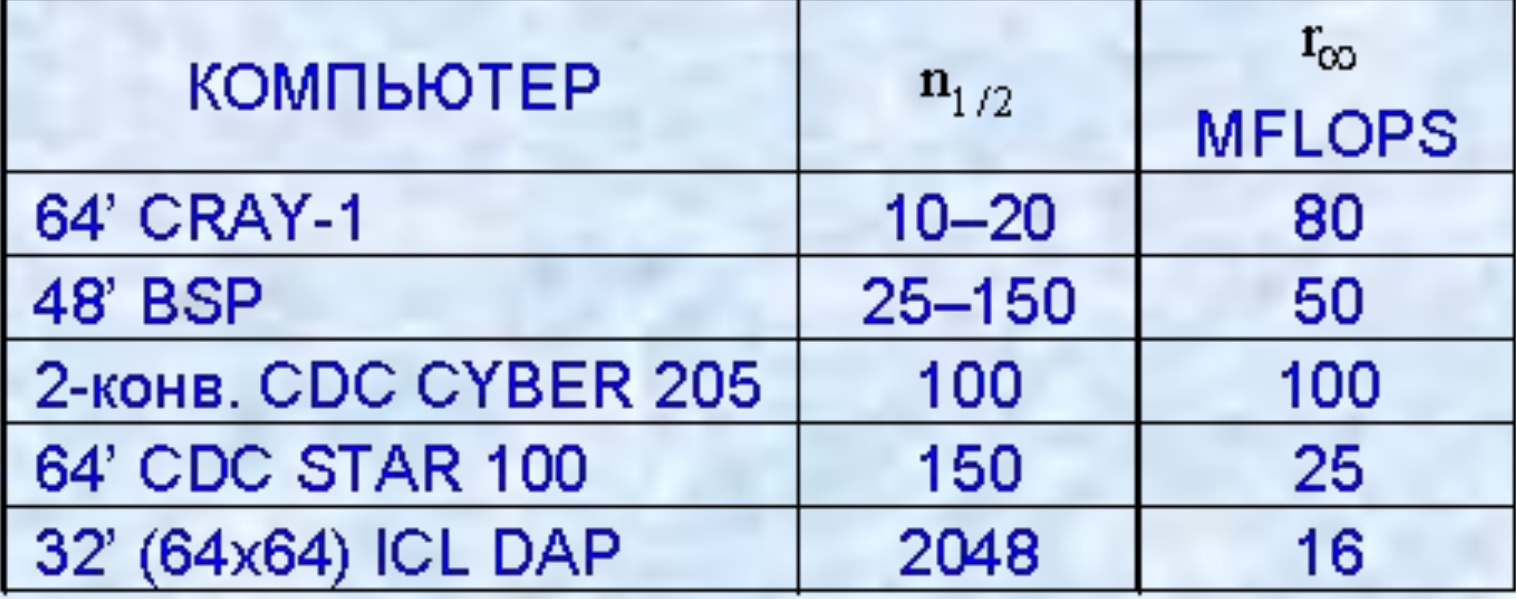

## СИСТЕМНАЯ ПРОИЗВОДИТЕЛЬНОСТЬ

## ОСНОВНЫЕ НЕДОСТАТКИ АБСТРАКТНОЙ ОЦЕНКИ:

1. Игнорирование времени на выполнение скалярных операций- организацию циклов, переходов и др.

Ускорение S для N процессоров (закон Амдала)

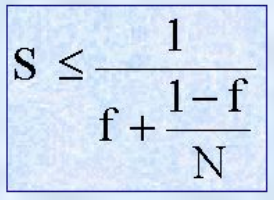

f - доля трудозатрат на выполнение скалярных операций. Для получения заданного S, требуется разработка специальных параллельных алгоритмов с  $f < 1/S$ .

#### 2. Игнорирование потерь на маршрутизацию.

Время маршрутизации (пересылки данных между процессорами) с ростом N может доминировать.

$$
x_j = \sum_{k=1}^j d_k, \quad j = \overline{1, n}
$$

Пример. Вычисление последовательных сумм можно реализовать как (n -1) сложений:  $x_j = x_{j-1} + d_j, x_0 = 0.$ 

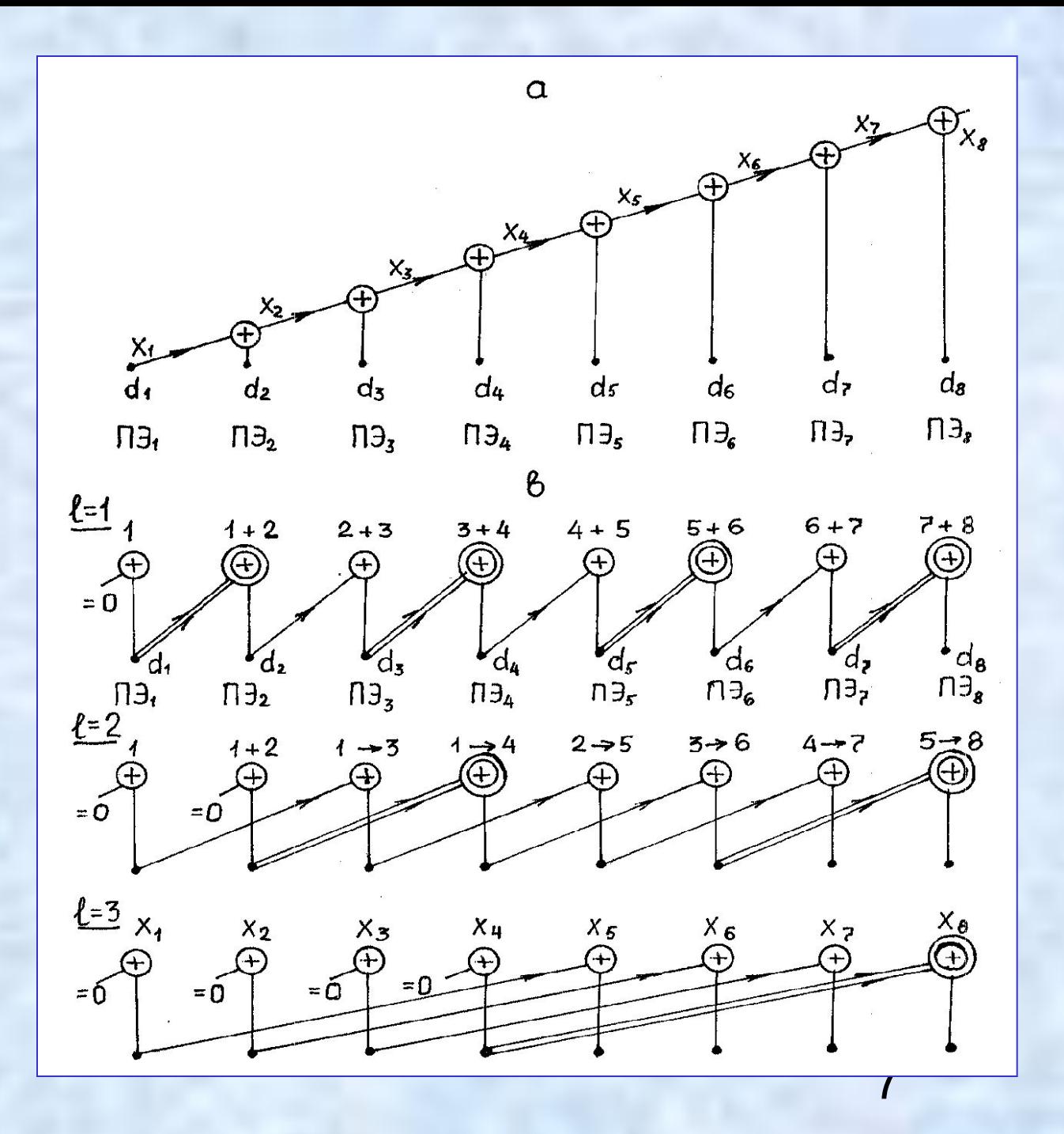

На I-уровне выполняется сдвиг на 2<sup>1</sup> позиций. Уровень I = log<sub>2</sub>n дает искомую сумму в крайнем правом аккумуляторе. Так что число операций суммирования составляет теперь уже

#### $log_2 n < n - 1$ .

В случае связи "к ближайшему соседу" на уровне I потребуется 2<sup>1-1</sup> единичных операций маршрутизации, что дает в целом  $1 + 2 + ... + n/2 = n - 1$ 

таких операций со степенью параллелизма 'n'.

Пусть r - отношение времени выполнения одной операции суммирования ко времени единичной операции маршрутизации. Тогда отношение суммарных времен равно

#### r log<sub>2</sub>n /(n-1),

т.е. с ростом 'n' влияние маршрутизации растет.

При переходе от рекурсии к каскадному суммированию число эквивалентных скалярных арифметических операций растет с (n  $-1$ ) go nlog<sub>2</sub>n.

Поэтому эмуляция параллельного алгоритма на последовательной ЭВМ будет всегда малоэффективной.

## ОТНОСИТЕЛЬНАЯ ОЦЕНКА ПРОИЗВОДИТЕЛЬНОСТИ

- Параллельный процессор в**нешний акселератор Host ЭВМ**.
- **Длительности тактов** обеих компонент комплекса **одинаковы**.

Для каждого элемента множества W представительных программ находятся модельные оценки производительности главной ЭВМ и комплекса в целом. Усредненный коэффициент ускорения S на множестве W дает искомую оценку.

Условие равенства длительности тактов делает такую оценку технологически независимой. Поэтому она может быть использована для сравнения различных систем одного предметного направления.

D > 1 - коэффициент роста аппаратных затрат комплекса в сравнении с Host ЭВМ. Его эффективность

 $H = S/D.$ 

Чем она выше, тем перспективнее система для данной предметной области.

## ТЕСТОВЫЕ ОЦЕНКИ ПРОИЗВОДИТЕЛЬНОСТИ

Эти оценки наиболее объективны. Разработкой и стандартизацией тестов оценки производительности современных компьютеров занимается ряд корпораций и комитетов (советов): SPEC, **LINPAC, AIM, TPC и др.** 

Специальные тесты для определения производительности:

- только *процессора* (пример LINPACK),
- только файловой системы (пример Bonnie),
- только коммутационной сети (пример MPI-тестов),
- комбинированные тесты (пример AIM).

По результатам LINPAC-тестирования ведется список ТОР-500, в котором ежегодно ранжируются 500 наиболее производительных в мире систем.

Тесты TPC A, B, C, D, E (TPC - Transaction Processing Perfor**mance Council** - Совет по производительности обработки транзакций, основан в 1988г.) разработаны специально для оценки производительности СУБД.

## *Лекции 5-6.* **ПРЕДМЕТНЫЕ ПРЕДПОСЫЛКИ ПАРАЛЛЕЛИЗМА**

## **ЦИФРОВАЯ ОБРАБОТКА СИГНАЛОВ**

Обработка сигналов - преобразование формы или частотного спектра электрических, речевых и видео сигналов.

Электрические и речевые сигналы - некоторые временные функции  $f(t)$ . Время  $t$  и значения  $f(t)$  непрерывны – аналоговые величины.

Сигналы изображения – функции  $f(X,Y)$  или  $f(X,Y,Z)$  изменения цветности, яркости и др. в 2-или 3-мерной системе координат.

Цифровая обработка сигналов (ЦОС) широко применяется при передаче речевых сигналов и сигналов изображений, при распознавании и синтезе речи, используется в медицине, метеорологии, сейсмологии и др.

Исходные аналоговые сигналы путем дискретизации во времени и квантования по амплитуде преобразуются в последовательность цифровых данных. Далее она подвергается обработке, основанной на

- дискретном преобразовании Фурье (ДПФ),
- быстром преобразовании Фурье (БПФ),
- преобразовании Адамара и др.,
- преобразованиях частотного спектра (цифровая фильтрация).

Дискретизация во времени - представление f(t) как последовательности значений f(nT) в моменты времени, кратные некоторому интервалу Т. Если частотный спектр f(t) ограничен значением F, то T = 1/(2F) - теорема Котельникова.

Дискретизация в пространстве - вопрос более сложный.

Квантование - двоичное представление (разрядностью n бит) выборочных аналоговых значений одним из 2<sup>n</sup> уровней с максимальной ошибкой квантования 1/2<sup>n</sup>.

При обработке эл. сигналов  $n = 12$  ...18,  $pequ - n = 8...14$ , изображений - n = 4 ... 9.

#### ДИСКРЕТНОЕ И БЫСТРОЕ ПРЕОБРАЗОВАНИЯ ФУРЬЕ

- ДПФ комплекс.последовательности  $x_n$ , n=1... N Число операций -  $N^2$  парных операций умножение-сложение комплексных чисел - БПФ. Понятие расщепления Достижимое ускорение -  $S = 2$  ( $N^2/2$  умножений-сложений) - Алгоритм Кули-Тьюки - многократное применение алгоритма расщепления: Фазы упорядочения (последовательные разбиения) и перемешивания Фаза перемешивания: число этапов -  $m = log_2N$ число операций - (N/2) log<sub>2</sub>N компл. умножений, + N log<sub>2</sub>N компл. сложений

Дискретным преобразованием Фурье комплексной последовательности  $X_n$ , n  $\in \{1, N\}$ , называется преобразование  $X_k = \sum_{n=1}^{N} x_n \exp(-ikn \frac{2\pi}{N}).$  $(1)$ Ему обратным является преобразование  $X_n = \frac{1}{N} \sum_{k=1}^{N} X_k \exp(ikn \frac{2\pi}{N}).$ 

Величины  $X_k$  и  $X_n$  – это элементы упорядоченных множеств {  $X_k$ } и  $\{X_n\}$ одинаковой мощности  $N$ .

В основе всех алгоритмов БПФ лежит понятие расщепления. Пусть N четно. Разбиваем последовательность Xn на две N/2-точечные последовательности  $y_n$  и  $z_n$ :

$$
y_n = x_{2n}
$$
,  $z_n = x_{2n-1}$ ,  $n = 1, 2, ..., N/2$ .

 $(2)$ 

Заменяя в определении изображения N на N/2 и exp(i2  $\pi$  /N) на w, получаем:

$$
Y_{k} = \sum_{n=1}^{N/2} y_{n} w^{-2kn}, Z_{k} = \sum_{n=1}^{N/2} z_{n} w^{-2kn}, k = 1, 2, ..., N/2.
$$
 (3)

С учетом (3), окончательно

$$
X_{k} = Y_{k} + w^{k} Z_{k}, k = 1, 2, ..., N/2.
$$
  
\n
$$
X_{k+N/2} = Y_{k} - w^{k} Z_{k}.
$$
  
\n(4)

Таким образом, алгоритм расщепления состоит в следующем.

1. Согласно (2), определяем последовательности  $y_n$  и  $z_n$ .

2. По формулам (3) вычисляем преобразования  $Y_k$  и  $Z_k$  этих последовательностей.

3. По формулам (4) и (5) вычисляем преобразования  $X_k$  исходной последовательности Xn.

Аналогичная процедура применима и к преобразованиям  $Y_k$  и  $Z_k$ . Если N кратно 4, то каждое из них может быть представлено двумя N/4точечными преобразованиями. Если же  $N = 2^m$  для некоторого целого m (что обычно имеет место), то процедура может быть повторена m раз, пока не будет получено N преобразований длины 1.

## ИЛЛЮСТРАЦИЯ АЛГОРИТМА КУЛИ-ТЬЮКИ

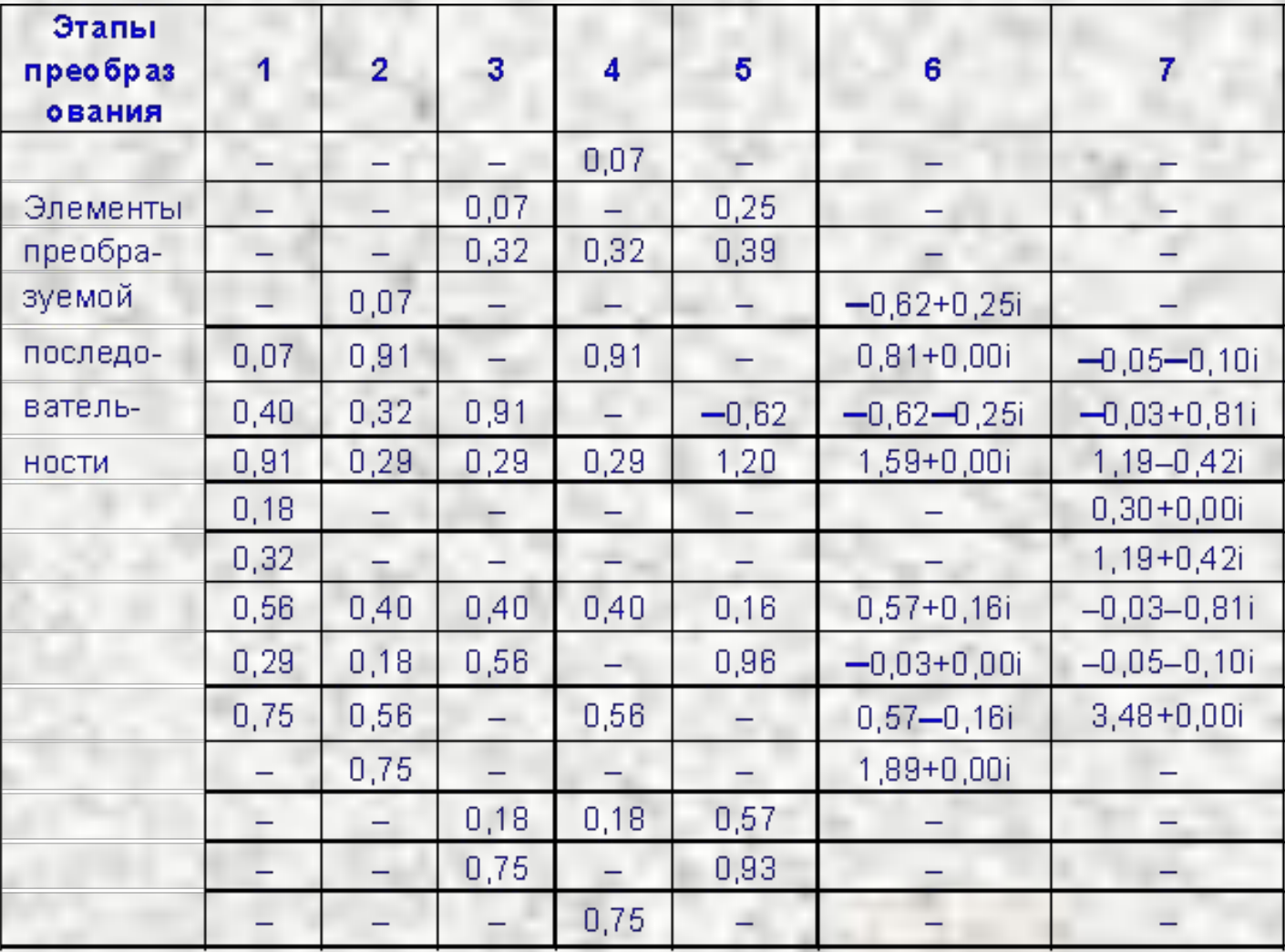

## **ПРИМЕРЫ ИСПОЛЬЗОВАНИЯ БПФ**

- *• Cпектральный анализ* используется при исследовании биотоков мозга, кардиограмм, сейсмических колебаний и т.д.
- *• Цифровая фильтрация изображений* затрагивает все составляющие спектра. Подавляя "*ВЧ составляющие*", можно реализовать операцию "*сглаживания*" мелких деталей изображения.
- *• Вычисление свертки* двух сигналов прямые вычисления требуют **N 2** парных операций умножениесложение. Ускорение процесса: сначала выполнить прямое преобразование , а затем – обратное.
- *• Вычисление функции корреляции двух сигналов*

Рассмотрим выполнение операций свертки двух сигналов и вычисления их корреляционной функции.

Свертка двух рядов дискретных значений  $f_1(n)$  и  $f_2(n)$  определяется как

$$
f_c(n) = \sum_{m=1}^{N} f_1(m) f_2(n-m), n = 1, 2, ..., N.
$$

Непосредственные вычисления требуют  $N^2$  парных операций умножение-сложение. Ускорить процесс в данном случае можно, если сначала выполнить прямое преобразование

$$
F_{c}(\mathsf{k})=\mathrm{F}_{1}(\mathsf{k})\mathrm{F}_{2}(\mathsf{k}),
$$

а затем - обратное.

Функция корреляции

$$
f_{\text{Kop}(n)} = \sum_{m=1}^{N} f_1(m) f_2(n+m)
$$

(при  $f_1 = f_2$  функция называется автокорреляционной). Ее преобразование  $F_{kop}(k) = F_1(k) F_2(k)$ , где  $F_1(k)$  комплексно сопряжено с  $F_1(k)$ . Вычисление  $f_{\text{kop}}(n)$  выполняется аналогично  $f_c(n)$ .

## ЦИФРОВАЯ ФИЛЬТРАЦИЯ И УСТРОЙСТВА ЦОС

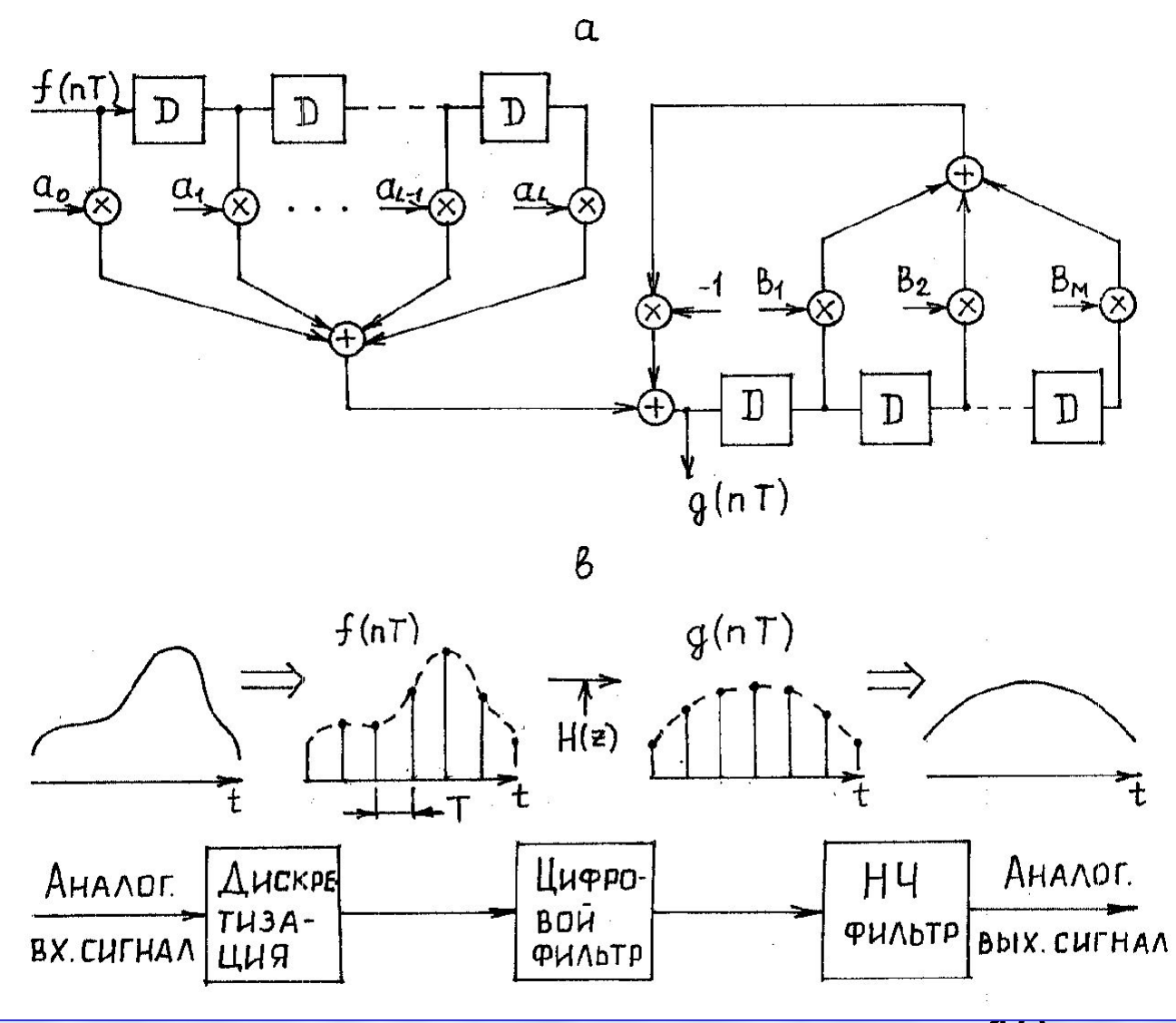

19

В этой схеме входная последовательность f(nT), n=0,1,2,..., с помощью цепей D временной задержки на период Т и схем умножения преобразуется в последовательность g(nT)

$$
g(nT) = \sum_{\mathbb{N}=0}^{L} a_{\mathbb{N}} f[(n-1)T] - \sum_{m=1}^{M} b_{m}g[(n-m)T],
$$

где  $a_{\text{N}}$  и b<sub>m</sub> – вещественные постоянные, L и M – число ступеней задержки (порядок фильтра).

Синтез таких фильтров выполняется с использованием Z-преобразования

$$
Z\{f(nT)\} = F(z) = \sum_{n=0}^{T} f(nT) Z^{-n}
$$

где z – комплексное переменное. На основании формулы для g(nT) имеем

$$
G(z) = H(z)F(z), \qquad H(z) = \sum_{\emptyset=0}^{L} a_{\emptyset} z^{-\emptyset} / 1 + \sum_{m=1}^{M} b_m z^{-m}
$$

Функция H(z) называется передаточной функцией цифрового фильтра. В определении этой функции и состоит основная задача его синтеза.

Теория цифровых фильтров в настоящее время интенсивно развивается. Процесс фильтрации иллюстрирует рис. b. Полоса пропускания оконечного НЧ фильтра выбирается равной 1/(2Т). Для фильтров высоких порядков при работе в реальном масштабе времени вычисления по формуле g(nT), как и процедуру БПФ, целесообразно выполнять на параллельных системах.

## **ОБРАБОТКА ИЗОБРАЖЕНИЙ**

- *• Обработка изображений* это выполнение различных операций над многомерными сигналами: телевизионные изображения, чертежи и рисунки, фотографии разведывательного характера, медицинские рентгенограммы, электронно-микроскопические фотографии молекул, радио- и звуколокационные карты, диаграммы сейсмических данных и др.
- *• Основные виды обработки* улучшение изображений, их эффективное кодирование, распознавание образов, машинная графика.
- *• Области применения* медицина, дистанционное зондирование, идентификация личности, промышленные измерения, информационная служба и т.д.
- *• Данные изображения пиксели* элементы двумерного массива из *m* столбцов и *n* строк – *бинарные* (2 градации), *многоградационные* (например, 256 градаций) или *многоградационно-векторные* (256 градаций по каждой из составляющих – *красной, зеленой* и *синей*). Соответственно изображение – *бинарное*, *полутоновое* или *спектральное*.
- *m*,  $n \text{до } 10^7$  и более).
- <u>ار کا</u> *• Одинаковые операции выполняются параллельно* по всему изображению, что адекватно использованию *процессорных матриц*. Примененяют и специальные графические приставки к ПК.

## **ОПРЕДЕЛЕНИЯ РАЗЛИЧНЫХ ВИДОВ ОБРАБОТКИ ИЗОБРАЖЕНИЙ**

- *• Улучшение (реставрация) изображений – компенсация искаже- ний*, вносимых при их формировании системами отображения.
- *• Кодирование изображений – сокращение числа битов представления изображений*, при условии достоверности их воспроизведения. Сначала – преобразование изображения. Затем – кодирование результата преобразования.
- *• Распознавание образов –* это и распознавание знаков, и средство медицинской диагностики, и составление карт земных ресурсов на основе фотографий, полученных со спутников (*дистанционное зондирование*), и др.
- логических схем, выполнение дизайнерских проекто<u>в и д</u>р. *• Машинная графика – ввод графической информации (чертежей и рисунков) в ЭВМ, ее обработка и вывод*. Основная задача такой обработки – синтез и представление изображения. Области применения: компьютерная мультипликация, машинное проектирование

#### *УЛУЧШЕНИЕ ИЗОБРАЖЕНИЙ*

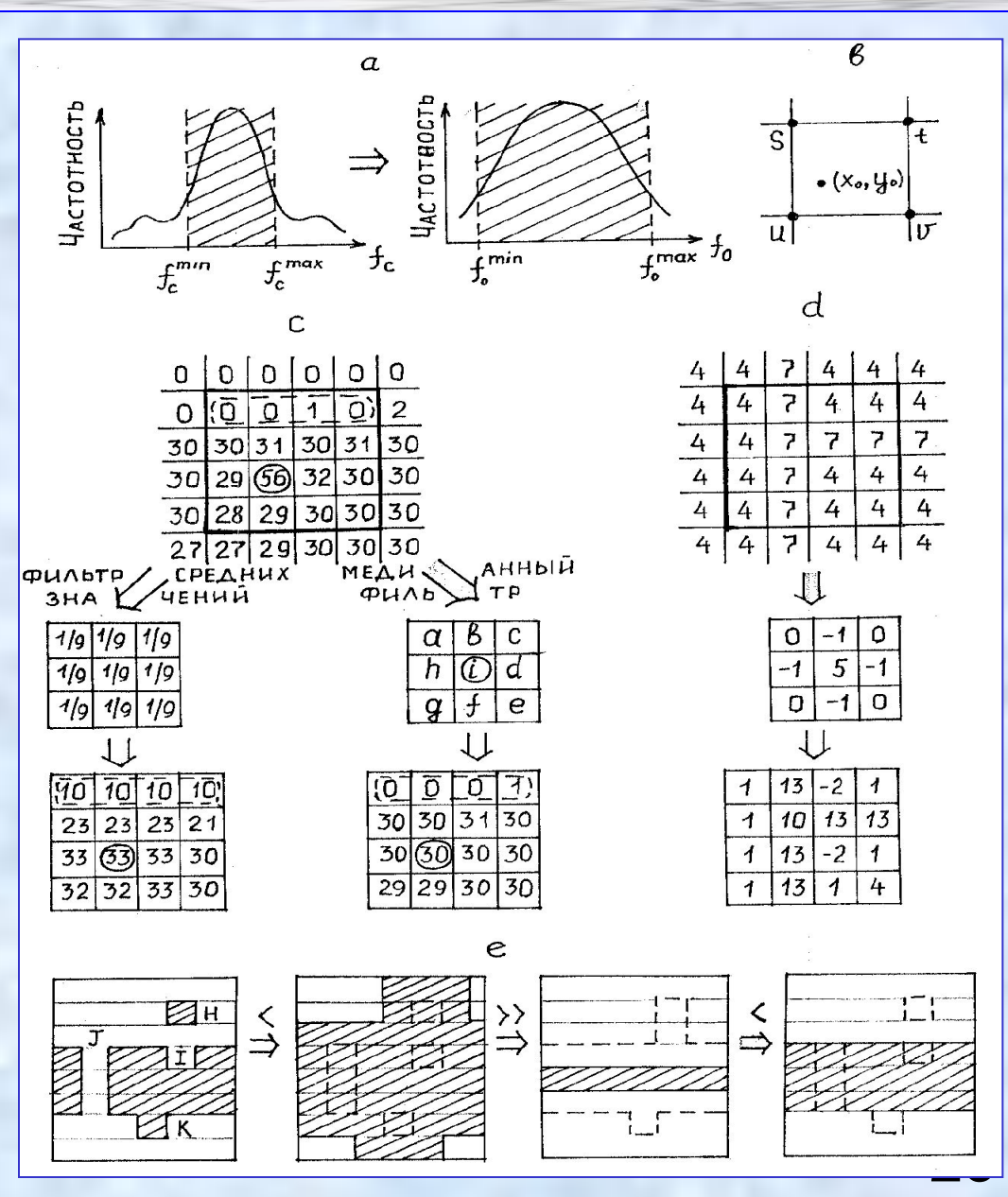

Улучшение контрастности изображения дает градационное преобразование

$$
f_0 = A f_c + B,
$$

где  $f_c$  и  $f_0$  - значения видеоданных до и после преобразования (рис. a). Коэффициенты А и В определяют из условий перехода

 $f_c^{max} \rightarrow f_0^{max}$ ,  $f_c^{min} \rightarrow f_0^{min}$ .

Коррекция геометрических искажений (повороты или параллельные перемещения элементов) достигается преобразованием координат

$$
\left|\begin{array}{c} x_0 \\ y_0 \end{array}\right| = \left|\begin{array}{cc} a & b \\ c & d \end{array}\right| \left|\begin{array}{c} x_c \\ y_c \end{array}\right|
$$

Значения параметров a, b, c, d определяются по степени искажений некоторых хорошо известных элементов. Процедура такова:

 $(x_c, y_c) \rightarrow (x_0, y_0);$   $f_0(x_0, y_0) := f_c(x_c, y_c).$ 

Дробные координаты (хо, уо) округляют до ближайшей овокупности (рис.b), принимая

 $f_0(u) := f_0(x_0, y_0).$ 

Типичные шумы изображения - зернистый шум и пятна на полутоновом изображении, отдельные шумы и обрывы линий на бинарном изображении. Обычно эти шумы могут быть устранены проведением для каждого элемента изображения локальной фильтрации на окружающем его участке 3 х 3 элементов, центром которого он является (рис.с, d, e).

Для эффективной обработки изображений целесообразно применение процессорных матриц со связью между 8 содедями.

### КОДИРОВАНИЕ ИЗОБРАЖЕНИЙ И ОБРАБОТКА ГРАФИКИ

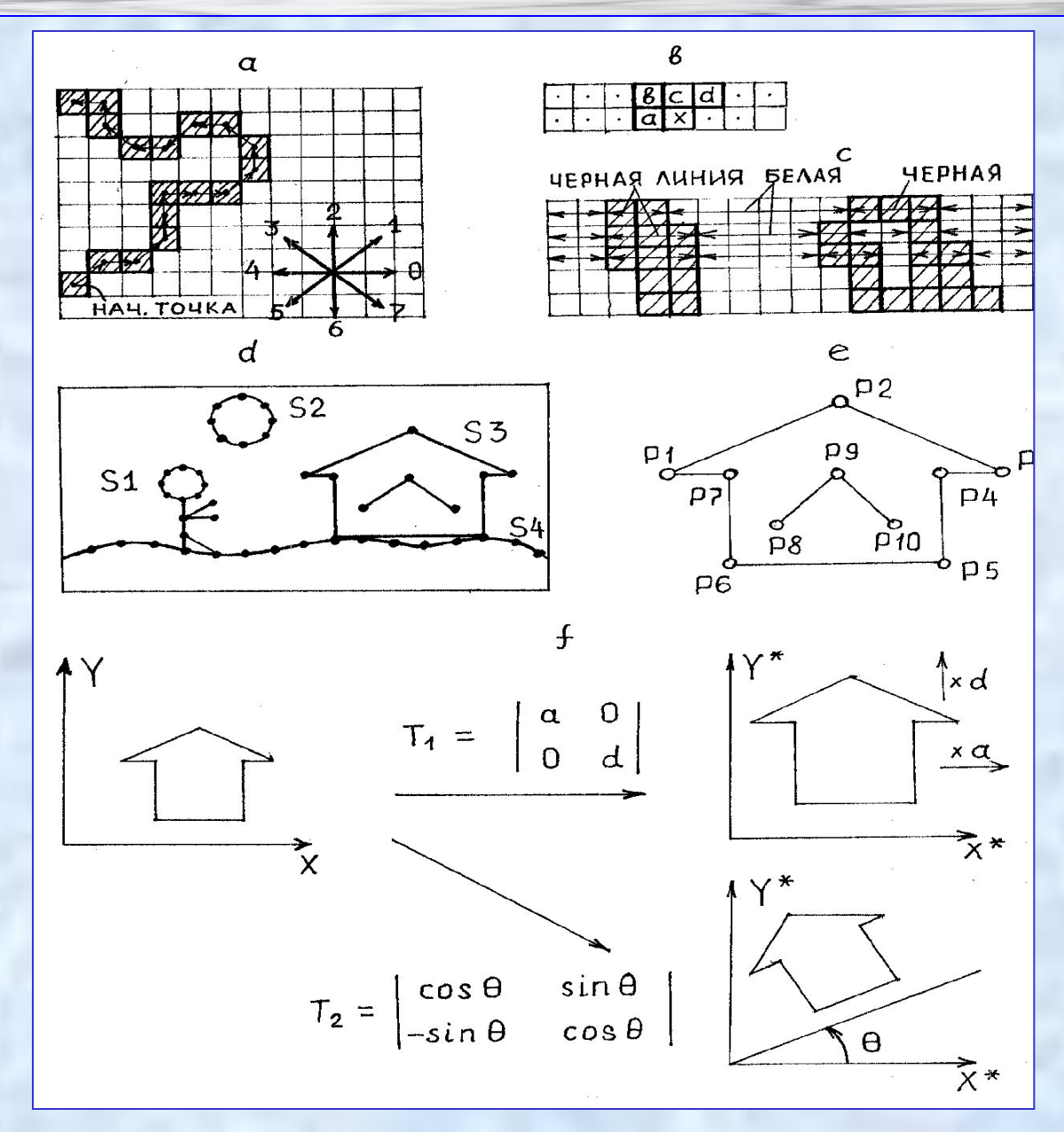

## **ОБРАБОТКА СИМВОЛОВ**

*• Обработка символов* – связана с редактированием текстов, переводом с одного языка на другой, доказательством теорем, преобразованием матема-тических формул, медицинской диагностикой и т.д. В целом – с созданием *искусственного интеллекта*.

#### *• ОБРАБОТКА ЦЕПОЧЕК СИМВОЛОВ*

**–** конкатенация (объединение нескольких цепочек), – сопоставление (сравнение двух цепочек), – замещение (замена одной цепочки на другую), – выборка (выборка части цепочки).

- *• Конкатенация:* **Z = XY** либо **Z = X '.' Y**
- *• Сопоставление:* **(СРАВНИВАЕМАЯ ЦЕПОЧКА) (ОБРАЗЦОВАЯ ЦЕПОЧКА)** В наихудшем случае – *n(m-n)* сравнений, *m* и *n (< m )* – длины сравнивае мой и образцовой цепочек.

*Алгоритм КМП* – развит **Кнутом, Моррисом и Праттом**.

- *• Замещение:* **ZY = 'mosq'; Z = 'knpt' '.' 'alsvi',Y ='alsvi'. Z = 'knpt' '.' 'mosq'**
- 26 *• Операцию сравнения последовательностей литер целесообразно распараллелить.*

#### *ОБРАБОТКА ЕСТЕСТВЕННЫХ ЯЗЫКОВ*

- *• ЕСТЕСТВЕННЫЙ ЯЗЫК* используемый в повседневной жизни.
- *• ВИДЫ ОБРАБОТКИ ЕЯ :*
	- обработка слов (поиск в словаре, обработка морфем);
	- обработка предложений (синтаксическая, семантическая);
	- обработка текстов (обработка контекста).
- *• ТЕРМИНОЛОГИЯ: Слово*  последовательность букв. *Словарь* – все слова данного текста должны находиться в словаре для этого текста. *Предложение* – ряд нескольких слов. *Морфема* – наименьшая языковая единица: слово, префикс, суффикс.

**• ПОИСК В СЛОВАРЕ, ОРГАНИЗОВАННОМ КАК TRIE-ДЕРЕВО** *Пример:* **{1 2, 1 2 3 4, 1 2 5 6, 1 7, 8 9, 8 10}** *Механизм выбора последовательности узлов при поиске. Обработка морфем.*

#### ОБРАБОТКА СЛОВ И СИНТАКСИЧЕСКАЯ ОБРАБОТКА

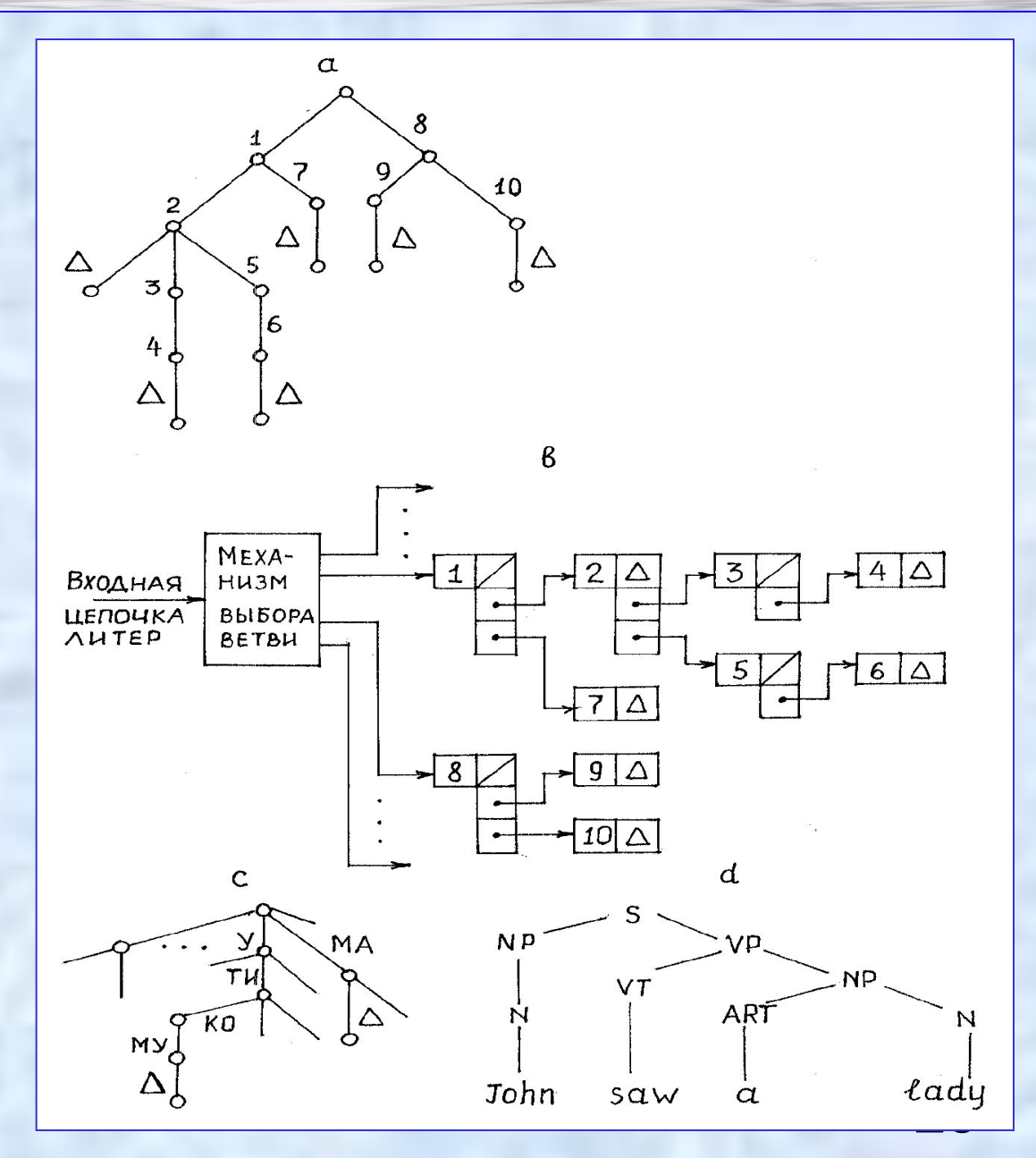

#### *СИНТАКСИЧЕСКАЯ ОБРАБОТКА, или ГРАММАТИЧЕСКИЙ РАЗБОР*

- **• СТРУКТУРА ПРЕДЛОЖЕНИЯ** определяет связи между объектами:
- **• S** предложение,
- **• N** существительное,
- **• VT** глагол,
- **• ART** артикль,
- **• PREP** предлог,
- **• NP** существительное или существительное с артиклем,
- **• VP** глагол и существительное (без или с артиклем) или существительное с артиклем и с предлогом,
- **• PP** существительное (без или с артиклем) с предлогом.
- **• ПРАВИЛА CFG** (context-free grammer контекстно-свободная грамматика) для структуры предложения в английском языке:
- **• S NP VP**;
- **• NP ART N** либо **NP N**;
- **• VP VT NP** либо **VP VT PP**;
- **• PP PREP NP**.
- Согласно этим правилам, для предложения **'John saw a lady'** получаем дерево грамматического разбора рис.d.

29